$\prec$ Android

 $<<$ Android

, tushu007.com

- 13 ISBN 9787121173493
- 10 ISBN 7121173492

出版时间:2012-8

页数:548

PDF

更多资源请访问:http://www.tushu007.com

 $\prec$ Android

 $\mathcal{R}$ 

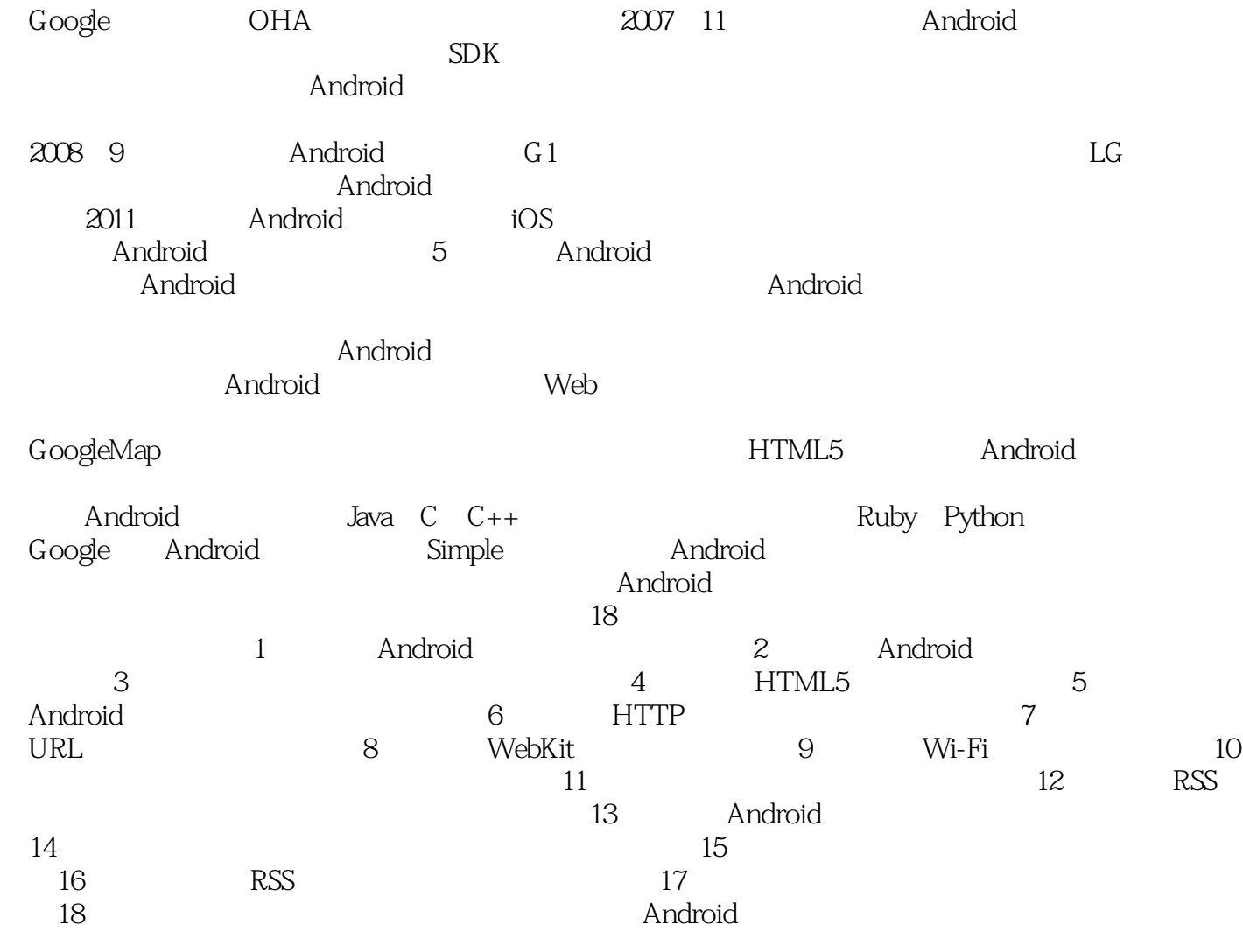

, tushu007.com

本书特色 本书内容十分丰富,实例内容覆盖全面,满足Android技术人员成长道路上的方方面

Android

 $\mathsf{Android}$ 

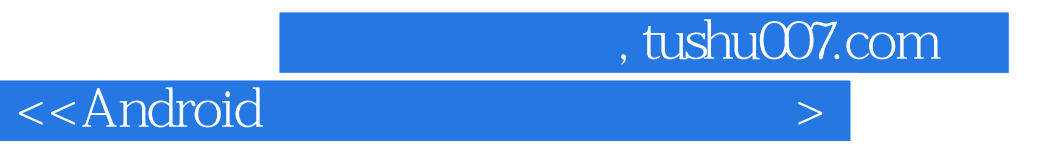

 $A$ ndroid $\blacksquare$ 

2012 4

 $\prec$ Android Android Android Android Android Android  $\lambda$ ndroid $\lambda$ Android Android Android Android

 $18$  Android HTML 5 基础、在Android系统中开发网页的必备技术、HTTP通信处理、URL地址处理、WebKit、Wi-Fi、蓝牙

**RSS** 

, tushu007.com

, tushu007.com

<<Android

1 Android 1.1 1.2 1.2.1  $1.22$  1.3 1.31 - 1.32 -1.3.3 -- 1.3.4 -- 1.4 Android 1.4.1 AndroidSDK 1.4.2 JDK Eclipse AndroidSDK 1.4.3 AndroidSDK Home 1.4.4 1.4.5 建Android虚拟设备(AVD) 1.4.6启动AVD模拟器 2.1简析Android安装文件 2.1.1Android SDK目录结构 2.1.2android.jar 2.1.3 SDK 2.1.4 SDK 2.2 2.3Android android 2.32Android 2.32Android 2.33 31.4<br>
3.1.5 HTML 3.1.1HTML 3.1.2 3.1.3 3.1.4<br>
3.1.5 3.1.6 3.2 XML 3.2.1XML 3.1 HTML 3.1.1HTML 3.1.2 3.1.3 3.1.4 3.1.5 3.1.6 3.2 XML 3.2.1XML  $322$  3.2.3 XML  $33CSS$  3.3.1  $332CSS$  3.3.3 3.4JavaScript 3.4.1JavaScript 3.4.2JavaScript 3.4.3JavaScript 3.4.4JavaScript 3.4.5JavaScript 4 HTML 5<br>4.1.2 4.2.1 4.2.2 4.41.2 a 4.41.1 a 4.2 a 4.41.1 a 4.2 a 4.3 a 4.3 a 4.31 a 4.2.1 a 4.3 a 4.3 a 4.3 a 4.3 a 4.3 a 4.3 a 4.3 a 4.3 a 4.3 a 4.3 a 4.3 a 4.3 a 4.3 a 4.3 a 4.3 a 4.3 a 4.3 a 4.3 a 4.3 a 4.3 a 4.3 a 4.3 a 4.3 a 4.3 a 4.3 a 4.3 a 4.3.2 4.4 4.4.1 4.4.2HTML DOM Canvas 4.4.3Canvas 4.5 Web存储是更加震撼的功能 4.5.1什么是Web存储 4.5.2深远的影响 4.5.3HTML 5中的两种存储方法 4.6全 4.6.1 Input 4.6.2 4.6.3 5 5.1.1 Web  $5.1.2$  5.1.3 5.2 CSS 5.2.1  $5.22$ : 5.3JavaScript: 5.3.1 jQuery 5.3.2 jQuery  $54$ AJAx $55$  5.5 $\sqrt{55}$  5.5.1 jQTouch 5.5.2 用 第6章HTTP通信处理 6.1先谈谈Java中的网络通信 6.1.1Java网络通信基础 6.1.2Socket和ServerSocket天 生是一对 6.1.3是结束的时候了 6.2HTTP通信基础 6.2.1HTTP概述 6.2.2协议功能 6.2.3Android中的HTTP 6.3Apache 6.3.1Apache 6.3.2Apache 6.3.3Apache 6.4 --Java 6.4.1IP 6.4.2URL 6.4.3 Socket 6.4.4URLConnection 6.4.5 Android Java.net 6.5 Android 6.6 66 HTTP 6.6.1 6.6.2 7 URL 7.1URL 7.1.1 URL 7.I.2URLConnection Android 7.2 HttpURLConnection 7.2.1HttpURLConnection 7.2.2 Android HttpURLConnection 8 WebKit 8.1WebKit 8.2 WebKit 8.2.1 8.2.2 Java 8.2.3 C 8.3 WebKit 8.3.1 WebKit 8.3.2 8.3.3 8.4WebView 8.4.1 WebView8.4.2WebView 8.4.3 WebView 8.4.4WebView 8.4.3 WebView 8.4.3 WebView 8.4.4WebView 8.4.5 …… 9 Wi-Fi 10 11 12 RSS 13 Android 14 12 RSS 13 Android 115<br>15 16 RSS 17 18

 $<<$ Android $>$ 

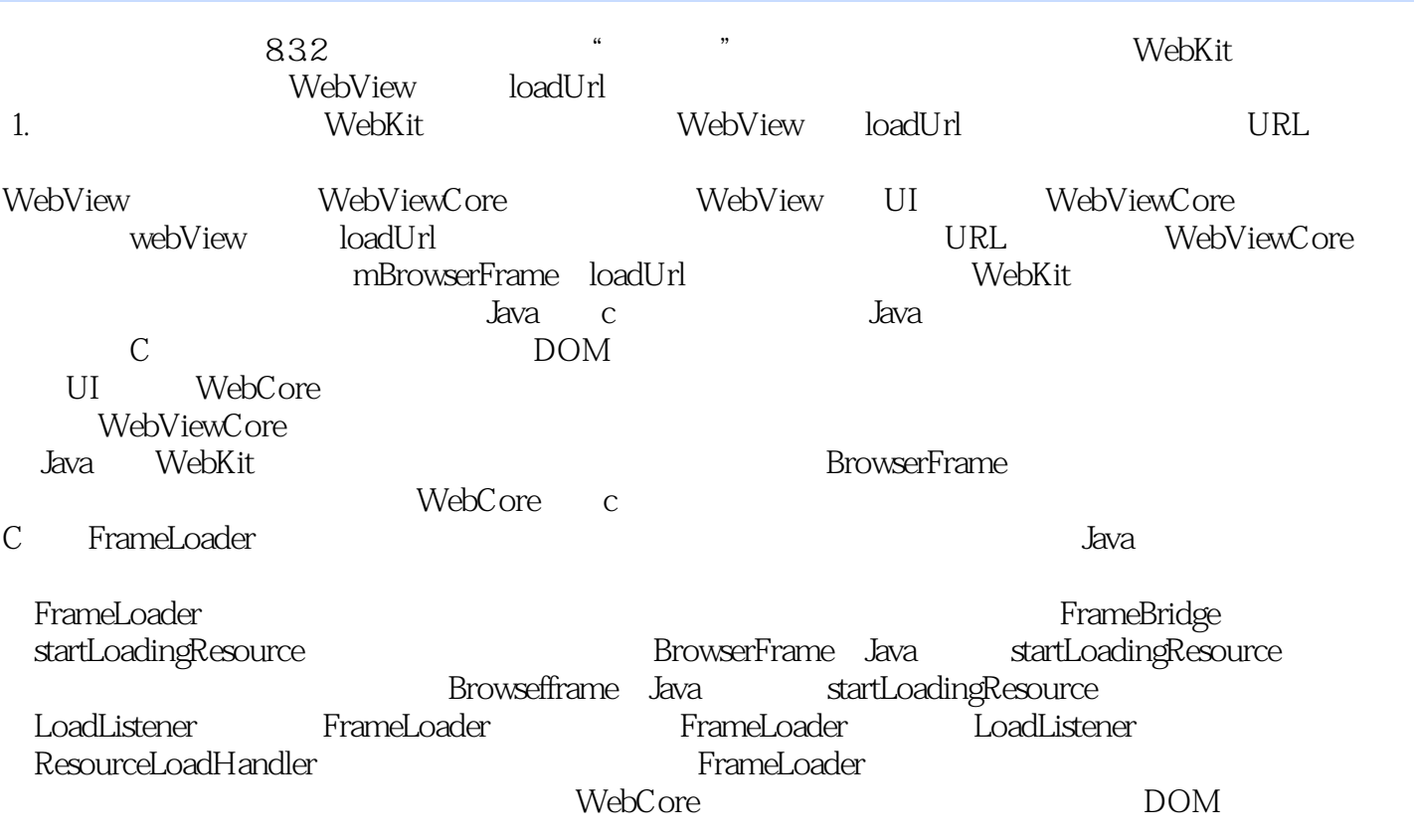

, tushu007.com

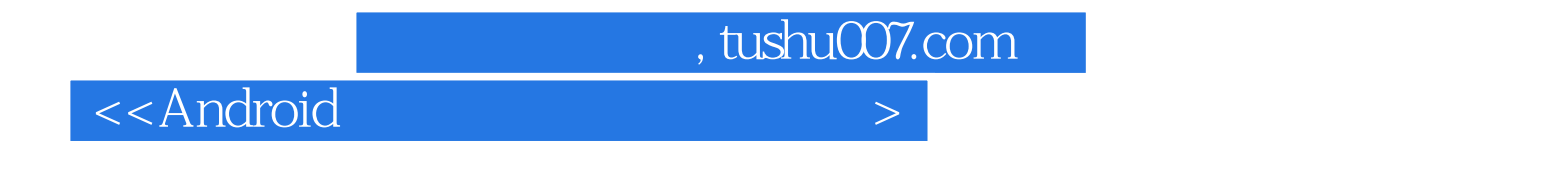

extend and the contract of the sense of the sense of the sense of the sense of the sense of the sense of the s

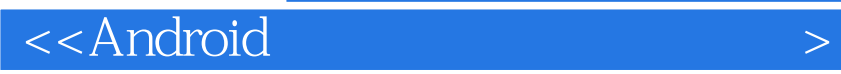

本站所提供下载的PDF图书仅提供预览和简介,请支持正版图书。

更多资源请访问:http://www.tushu007.com

, tushu007.com